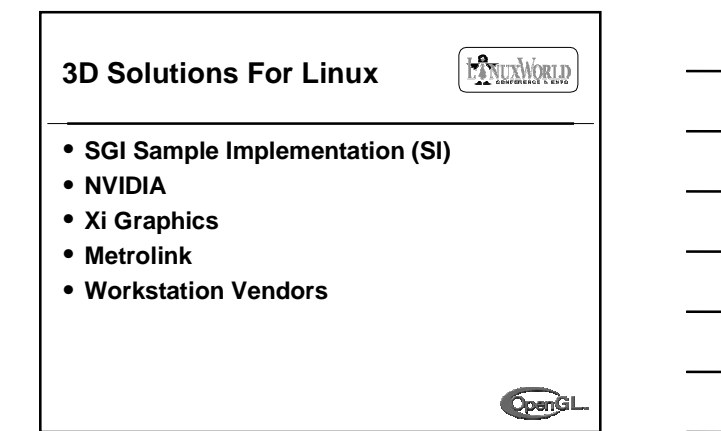

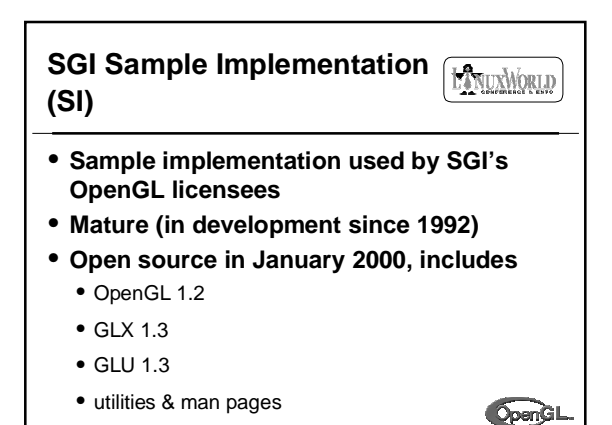

```
SGI Sample Implementation FANUXWORLD
(SI)
• Open source SI, means SI-based IHV
 drivers can be open sourced
• Currently builds against XFree86 3.3.6
  • with indirect rendering
• GLX implementation part of XFree86 4.0
• GLU implementation used in Mesa
• Read-only cvs tree access + tarball
• oss.sgi.com/projects/ogl-sampleOpenGL
```
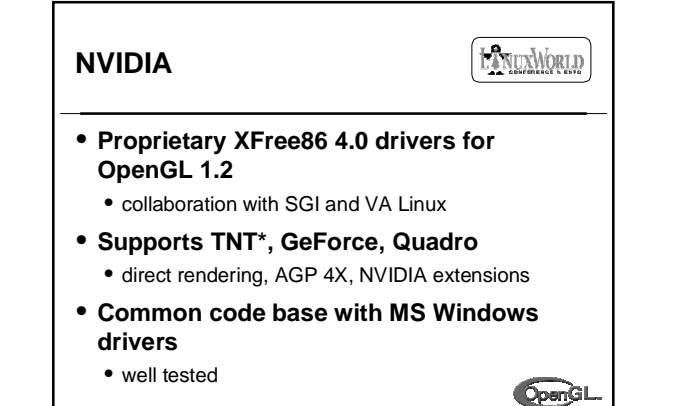

**NVIDIA**

**HANUXWORLD** 

- **Available from NVIDIA's web site**
	- Driver binaries for RedHat 6.1, 6.2 (build .94)
		- XFree86 4.0 X driver + GLX module
		- loadable kernel module
		- client-side GLX, OpenGL, GLU
	- kernel module comes with some source code
		- recompile against different kernel versions
- **XFree86 4.0 binaries from RedHat**
	- ftp://rawhide.redhat.com/rawhide/i386/RedHat/RPMSRGL

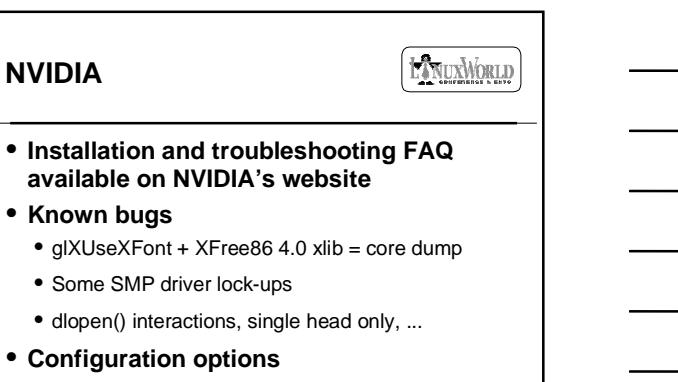

**OpenGL** 

• lock to vertical sync, full screen AA

### **NVIDIA**

LANUXWORLD

- **Open source driver for NV1, RIVA, TNT, GeForce**
- **XFree86 3.3.6**
- **Lower performance than proprietary driver**
- **www.nvidia.com/Products/Drivers.nsf**

# **OpenGL**

### **Xi Graphics 3D HANUXWORLD Accelerated-X** • **Proprietary X server and OpenGL 1.2 drivers** • **Support for many architectures** • ATI, Matrox, 3Dlabs, Number9, 3dfx, S3

- Laptops, multiple heads
- **Entertainment & professional versions of the product**
- **www.xig.com**

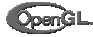

### LANUXWORLD **Metrolink** • **Proprietary X server and OpenGL 1.2 drivers** • **Broad support** • ATI, NVIDIA, S3, 3Dlabs, Matrox, E&S • **Indirect rendering, little hardware acceleration** • **www.metrolink.comOpenGL**

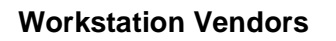

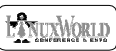

### • **SGI 230/330/550 VPro series**

- X86 \w RedHat 6.1 + SGI driver/kernel overlay
- V3 and VR3 graphics
- enhanced versions of NVIDIA GeForce & Quadro • Enhanced version of NVIDIA/SGI driver
- 
- 230, 330 shipping now
- www.sgi.com/workstations/230/

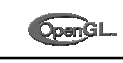

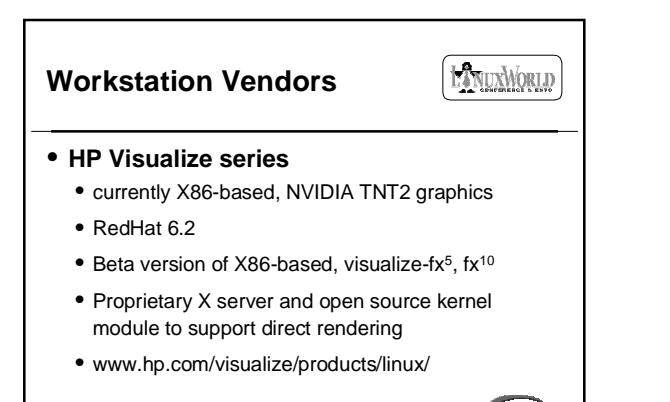

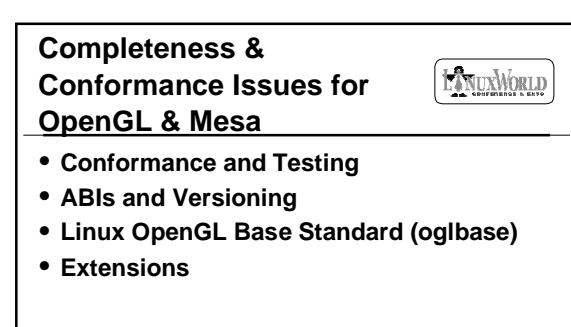

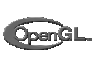

#### EXTUANORIA **Conformance and Testing**

#### • **OpenGL ARB conformance test**

- 'must pass' test plus other tests
- must pass to call implementation OpenGL
- not comprehensive, nor very strict (sanity test) • distributed to OpenGL licensees by SGI
- 
- SGI SI and Mesa pass most tests • doesn't necessarily mean SI-based IHV drivers pass
	-

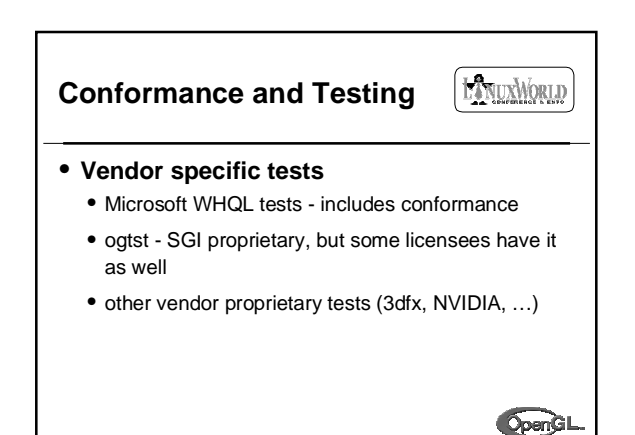

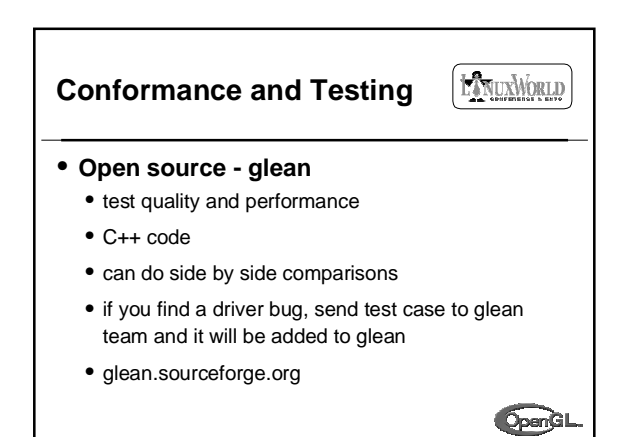

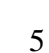

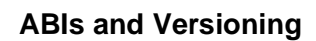

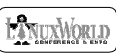

- **OpenGL specification doesn't cover everything**
	- covers names of symbols, tokens, behavior of function calls, versioning
	- doesn't cover locations of header files, libraries, file names
		- /usr/lib/libGL.so -or- /usr/X11R6/lib/libGL.so, etc.
- **To release platform-independent apps, need everything standardized** OpenGL

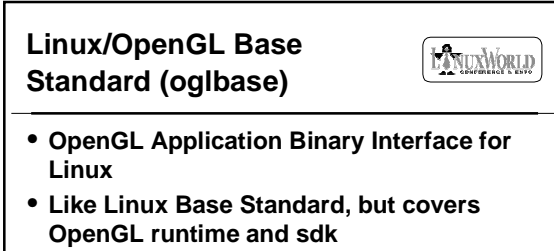

- **Representation from OpenGL providers and app vendors**
- **First version (1.0) last spring**

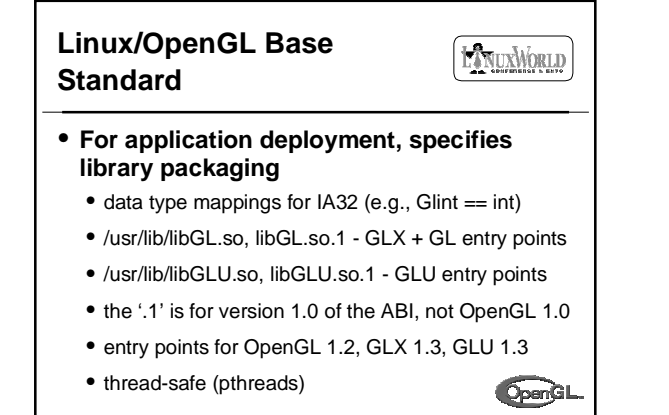

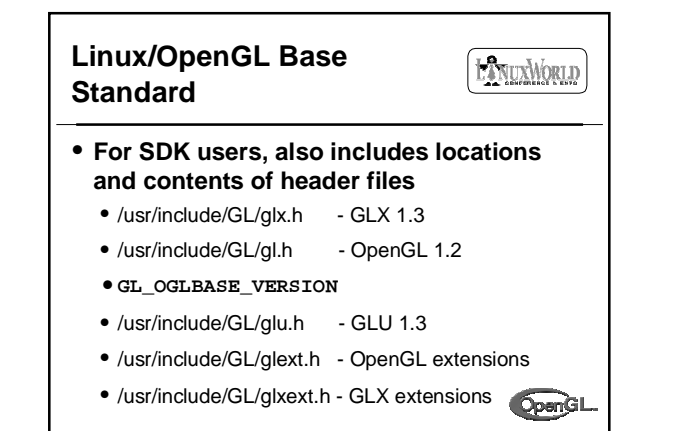

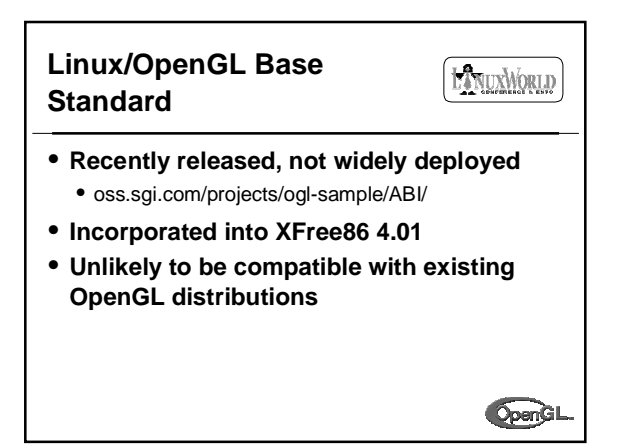

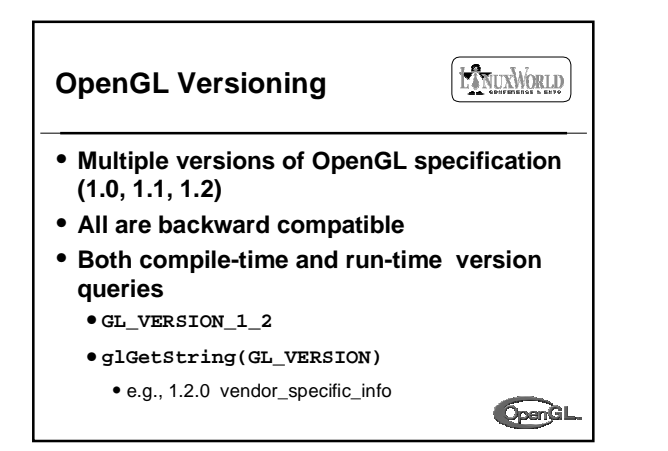

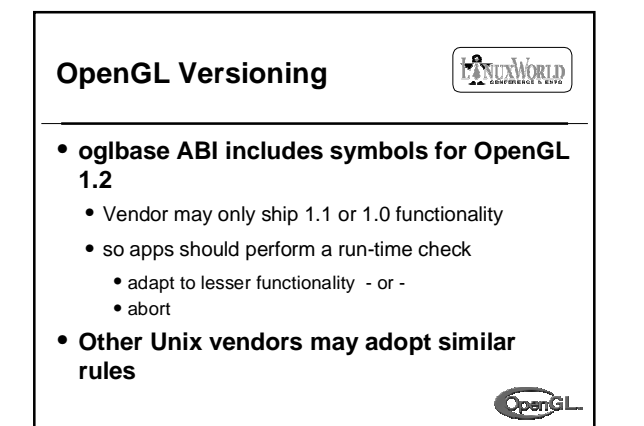

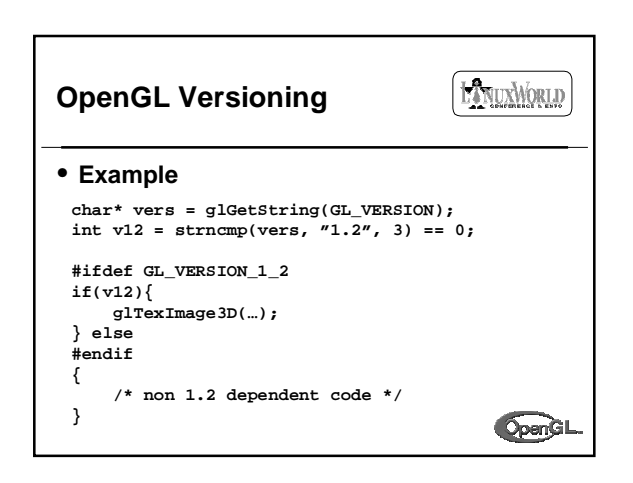

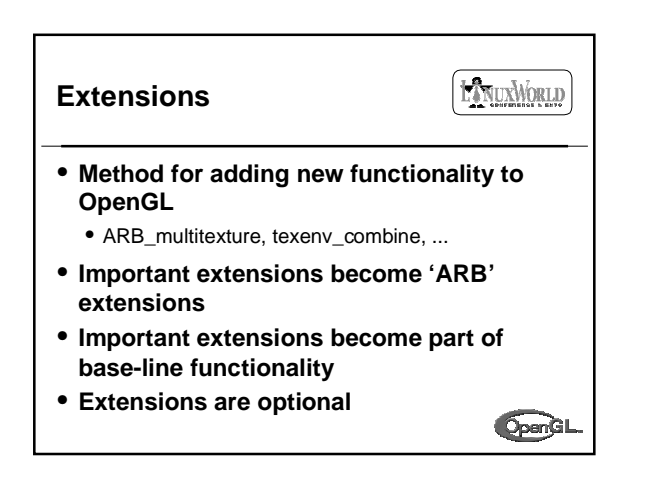

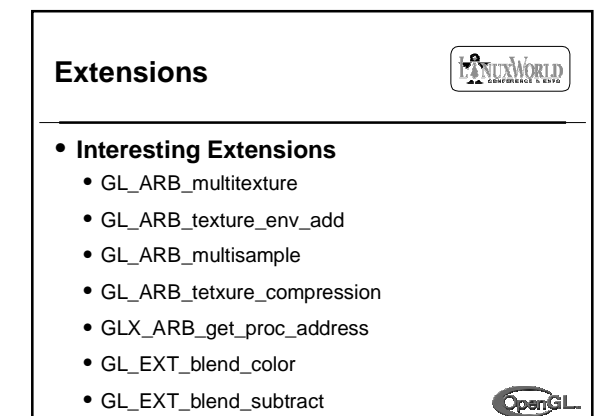

- **HANUXWORLD Extensions** • **Only ARB extensions are included in the OpenGL specification** • **ARB does provide rules for defining an extension**
	- manages registry of extension specs
	- oss.sgi.com/projects/ogl-sample/registry/
	- assigns token values, function names (avoids collisions)

OpenGL

#### **Extensions**

LANUXMORLD

- **Portable applications (binary) may work with or without a particular extension**
	- reduce number of versions of application
- **Problem occurs when**
	- application is linked against extension entry point
	- target platform OpenGL doesn't include extension
	- unresolved symbols at run-time

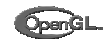

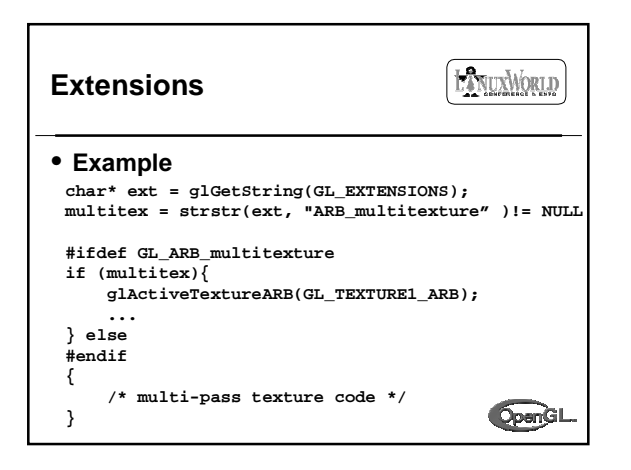

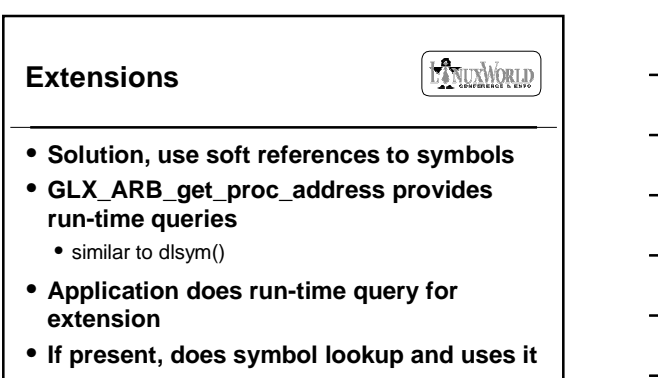

• **If not, use alternate code path** OpenGL

LANUXWORLD **Extensions** • **GLX\_ARB\_get\_proc\_address char\* ext = glGetString(GL\_EXTENSIONS); multitex = strstr(ext, "ARB\_multitexture" )!= NULL #ifdef GL\_ARB\_multitexture if (multitex){ PFNGLACTIVETEXTUREARBPROC glActiveTextureARBp = glXGetProcAddressARB("glActiveTextureARB"); (\*glActiveTextureARBp)(GL\_TEXTURE1\_ARB); } else #endif { /\* multi-pass texture code \*/** OpenGL **}**

### **Extensions**

### **EXNUXWORLD**

- **GLX\_get\_proc\_address part of oglbase ABI**
- **Similar functionality in MS Windows** • WGL\_get\_proc\_address
	- WGL version context dependent, oglbase not
- **Likely to be supported by other Unix vendors**

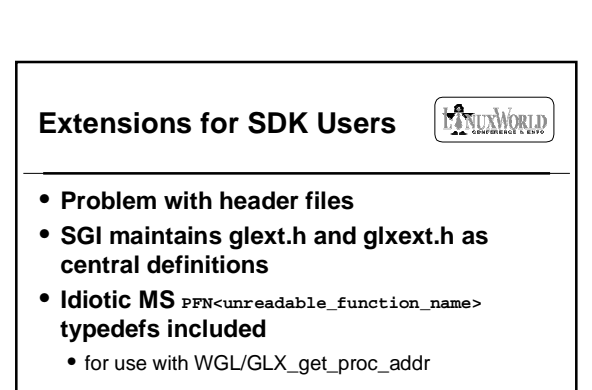

- **Include automatically in gl.h and glx.h**
- unless **GL\_GLEXT\_LEGACY**, **GL\_GLXEXT\_LEGACY** defined

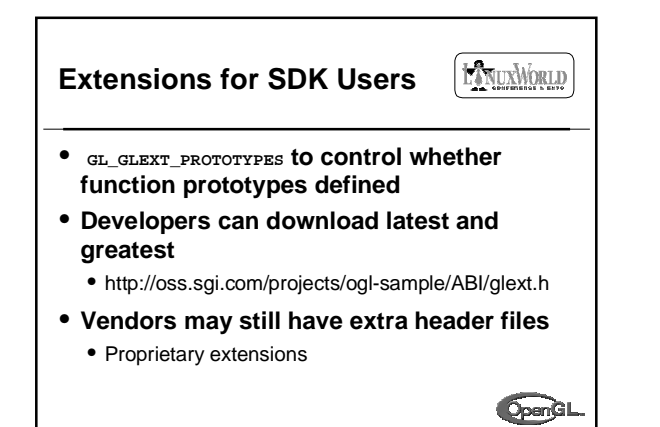

#### **Futures**

## ENUXWORLD

- **Direct Rendering Infrastructure**
- **OpenGL Directions**
- **oglbase Directions**
- **Conformance**

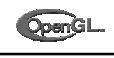

**HANUXWORLD** 

#### **Direct Rendering Infrastructure**

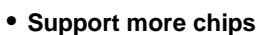

- **Port to other processors, OSes**
- **Track OpenGL evolution**
- **Performance tune**
- **Accommodate more vendor-specific implementations**
	- Avoid having vendors replace libGL.so with their own version

OpenGL

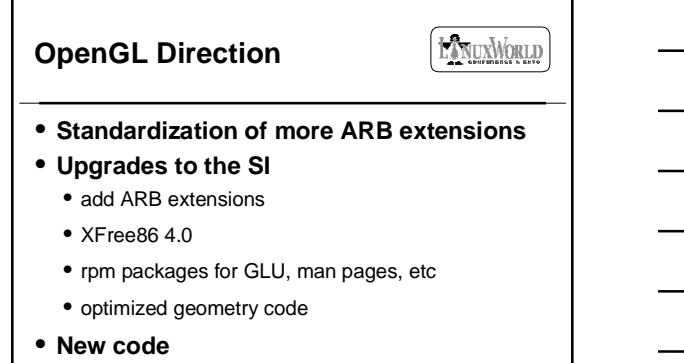

• GLS, GLC, etc

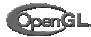

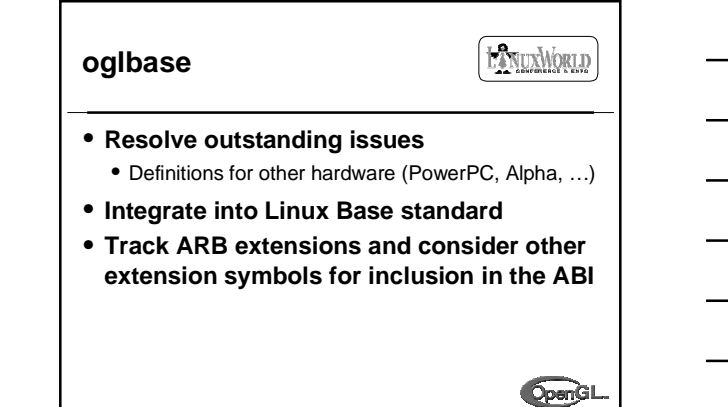

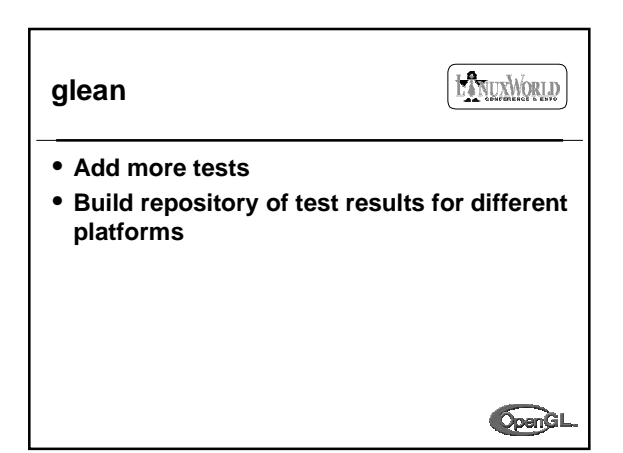

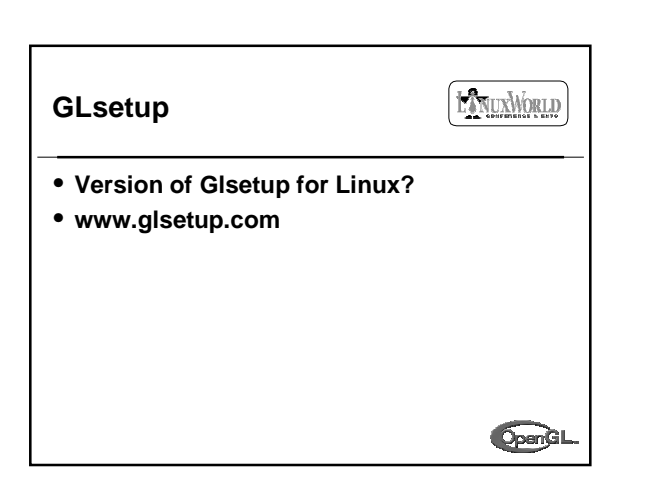